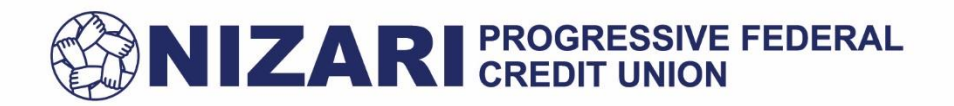

## **Authorized User Credit Card Application**

Add authorized user **Remove authorized user** Remove authorized user

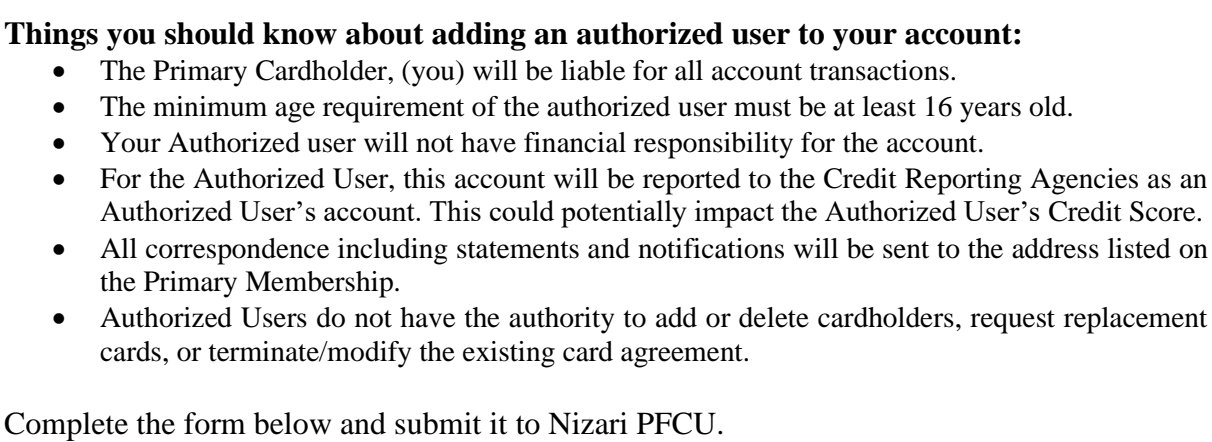

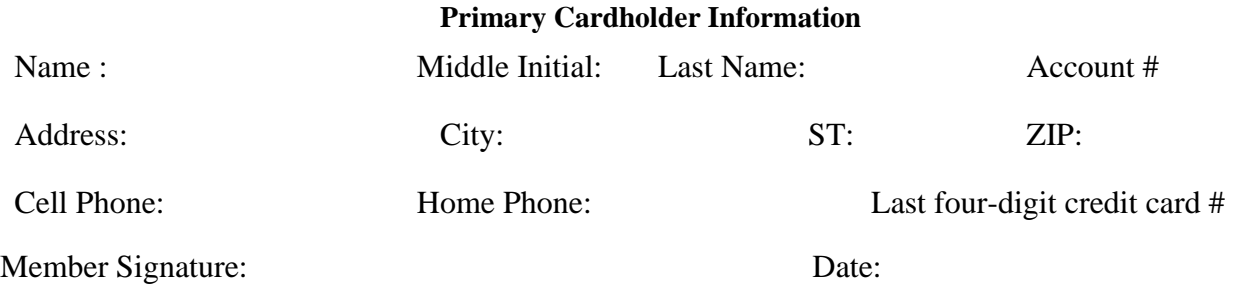

Please provide the information below for the Authorized User you wish to add.

## **Authorized User Information**

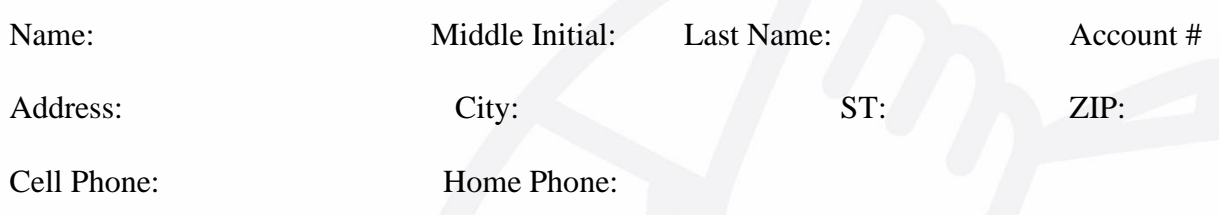

By signing, below, I understand and agree that in the event of the death of the primary cardholder the authorized user will be no longer valid. Any subsequent charges incurred by authorized user, including charges and charges made without the use of the card, become authorized user responsibility to repay.

## Member Signature: Date: Date:

address listed on

Notice:

- You may cancel an authorized user's card by written notice to the Credit Union.
- The authorized user's card must be destroyed or returned to the Credit Union with the notice of cancellation.

www.nizaricu.org · Info@nizaricu.org